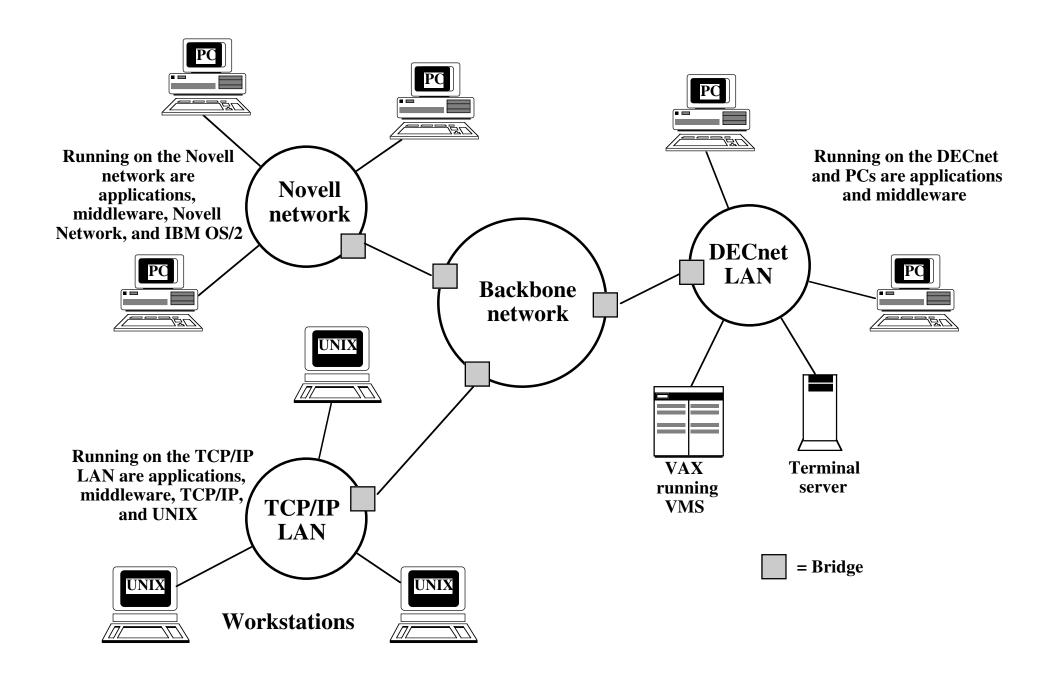

Figure 13.10 Example of Middleware Functionality